Gob.ec

Registro Único de Trámites y Regulaciones

Código de Trámite: SRI-003-02-12 Página 1 de 4

## Información de Trámite

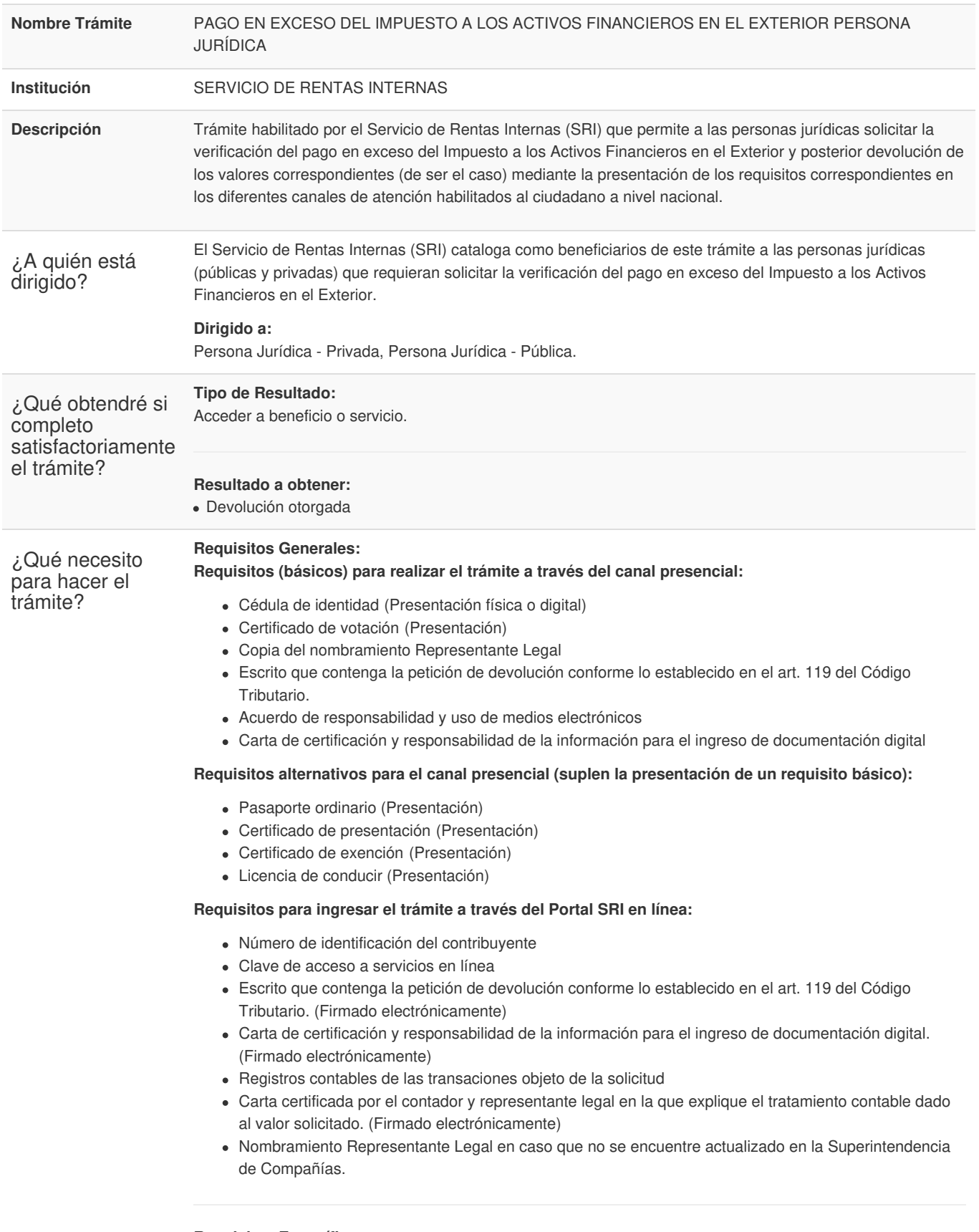

**Requisitos Específicos: Segmentos específicos o terceros autorizados:**

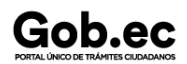

Código de Trámite: SRI-003-02-12 Página 2 de 4

## Poder general o especial

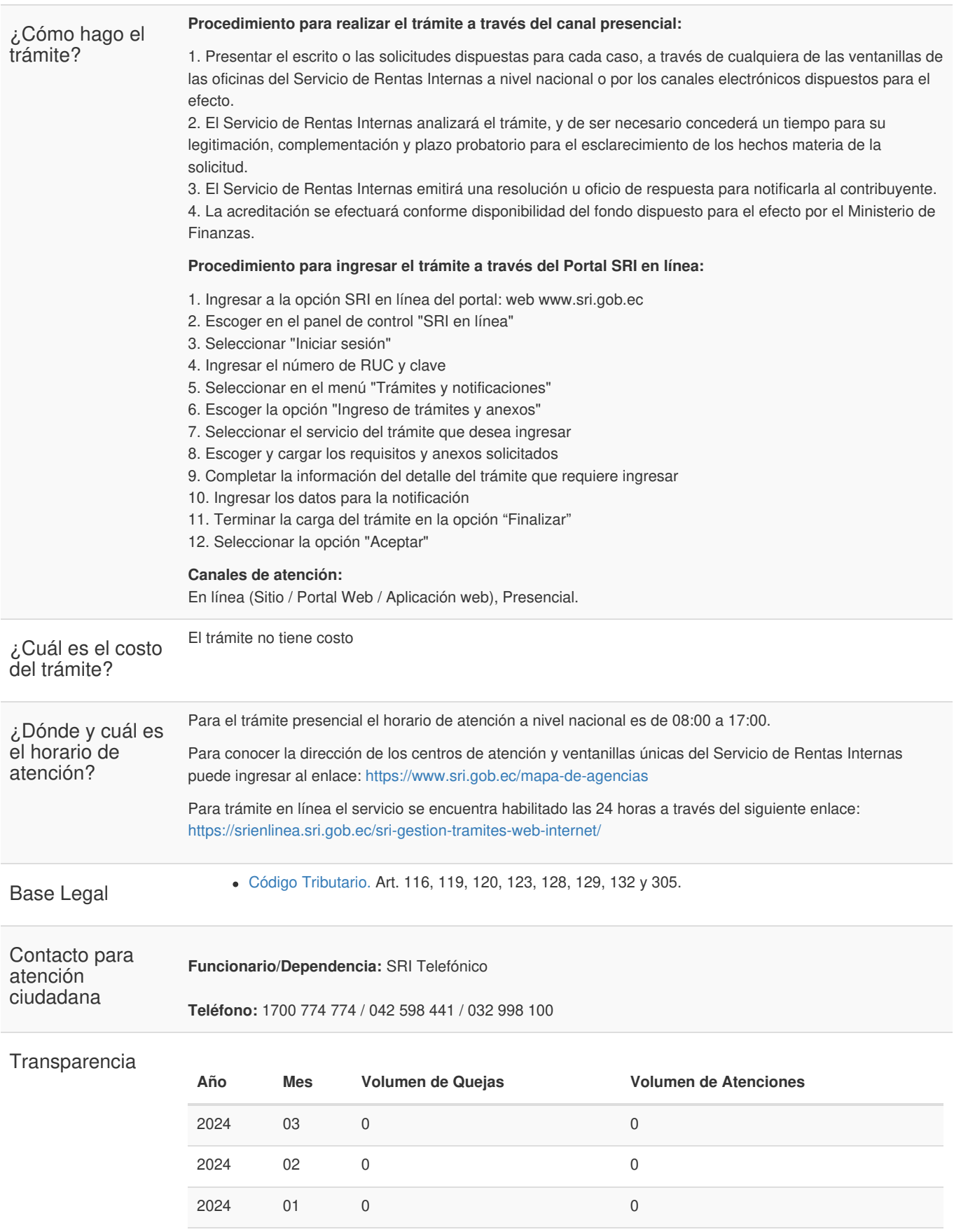

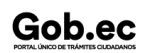

Gob.ec

Código de Trámite: SRI-003-02-12 Página 3 de 4

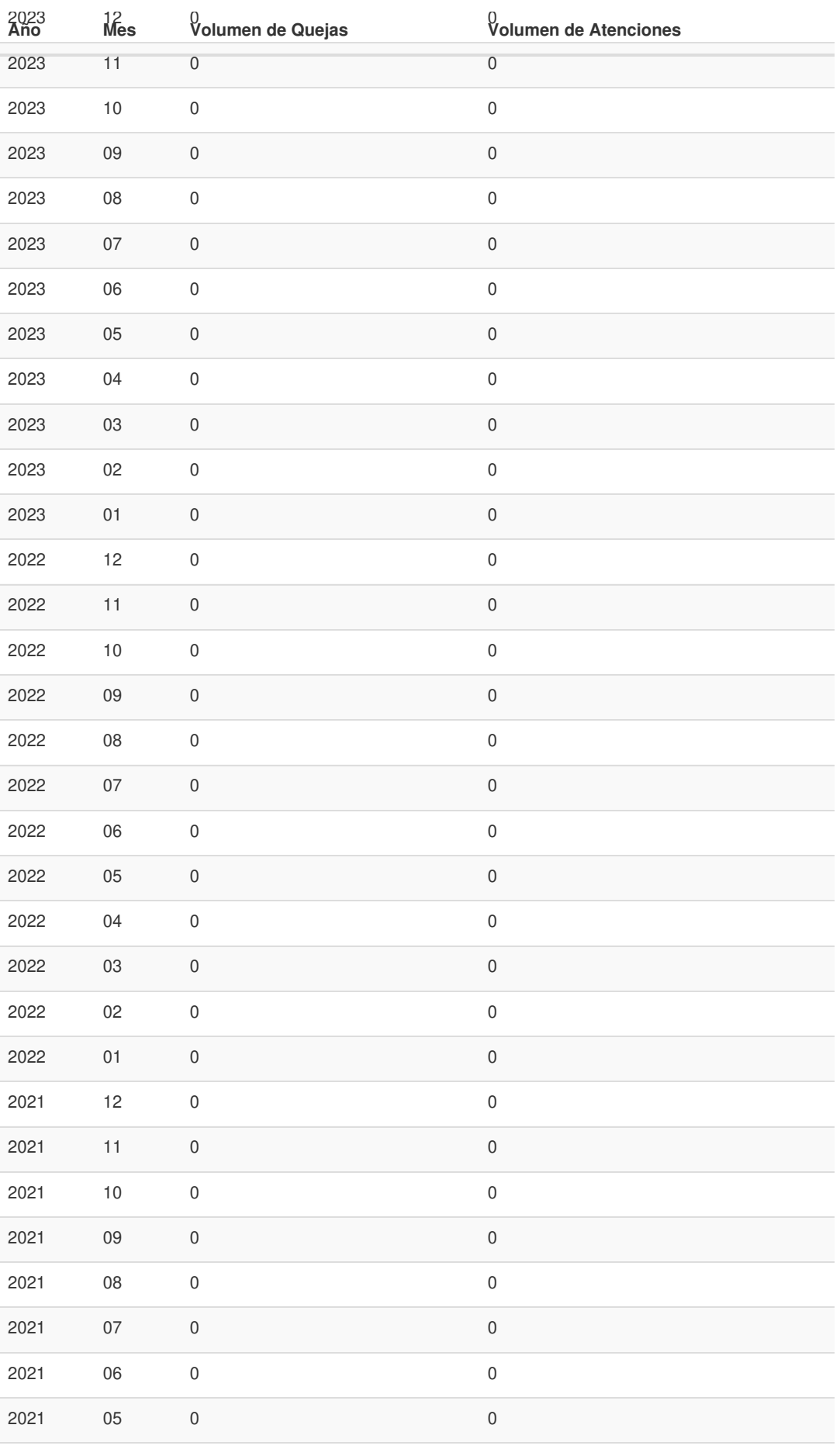

Gob.ec

Registro Único de Trámites y Regulaciones

Código de Trámite: SRI-003-02-12 Página 4 de 4

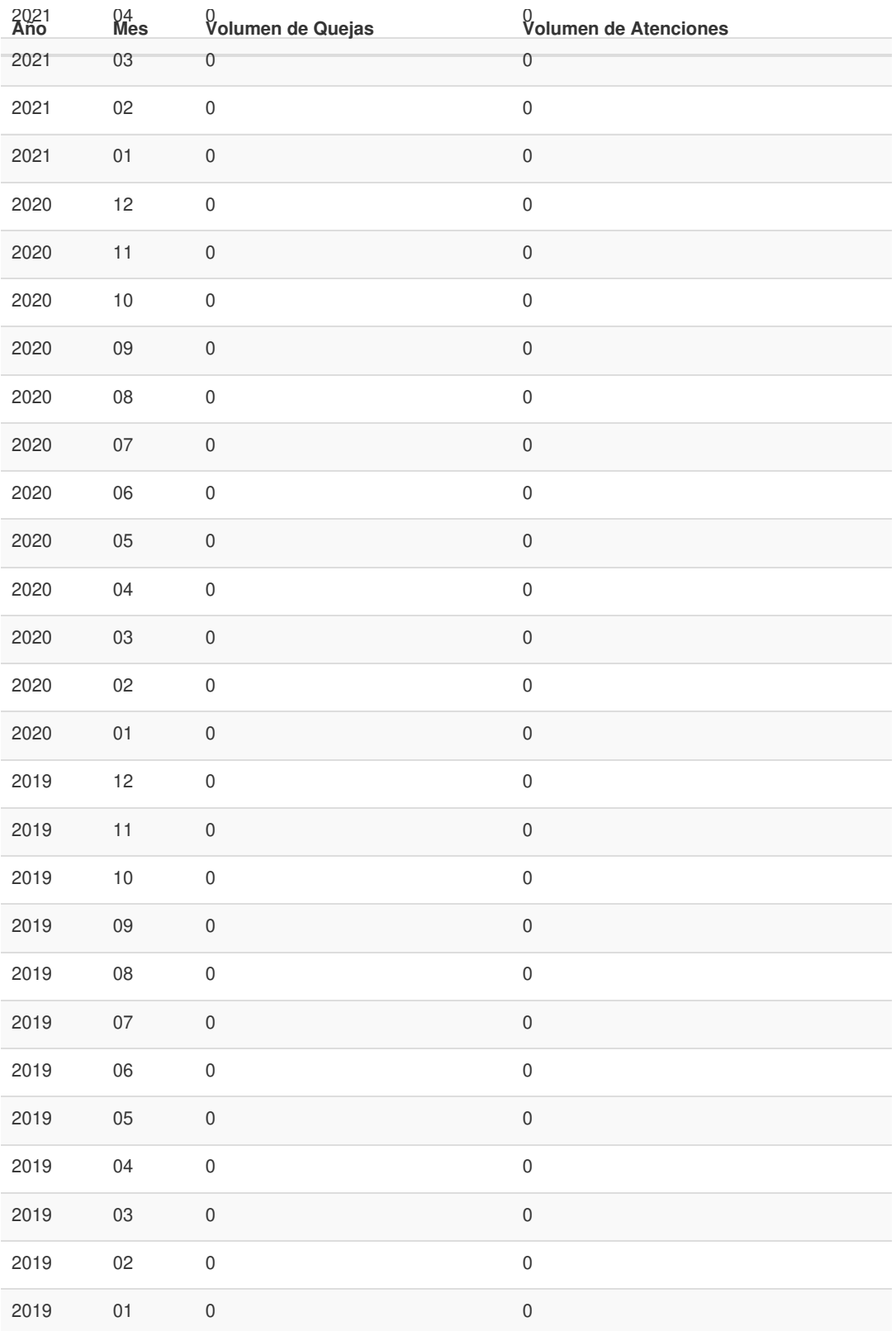

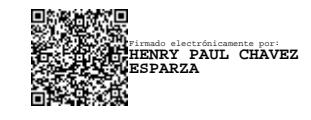